C.A.B.A. - República Argentina - CUIT 33-68851288-9 Para Cooperativa Obrera Ltda. de Consumo y Vivienda Paraguay 445 - Bahía Blanca - Pcia. de Buenos Aires República Argentina. Garantiza TECNOSTORES S.A. - www.tecnostores.com Hecho en China.

> **0 800 333 3443 2914 06 2914 Mensajes holacooperativa@cooperativaobrera.coop cooperativaobrera.coop ENCONTRANOS TAMBIÉN EN: /CooperativaObrera /LaCoopeAr**

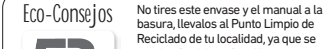

REDUCÍ RECICLA

Reciclado de tu localidad, ya que se pueden Reciclar y Reutilizar. Te sugerimos que si alguna vez decidís no utilizar más o tirar la Cámara Web Coop y aún funciona, lo dones a una persona, familia o entidad social que lo necesite, ya que seguramente le continuarán dando uso.

Cuando la Cámara Web Coop no funcione más y no tenga arreglo, llevalo al Punto Limpio de Reciclado de tu localidad, ya que muchos de sus componentes se pueden Reciclar y Reutilizar.

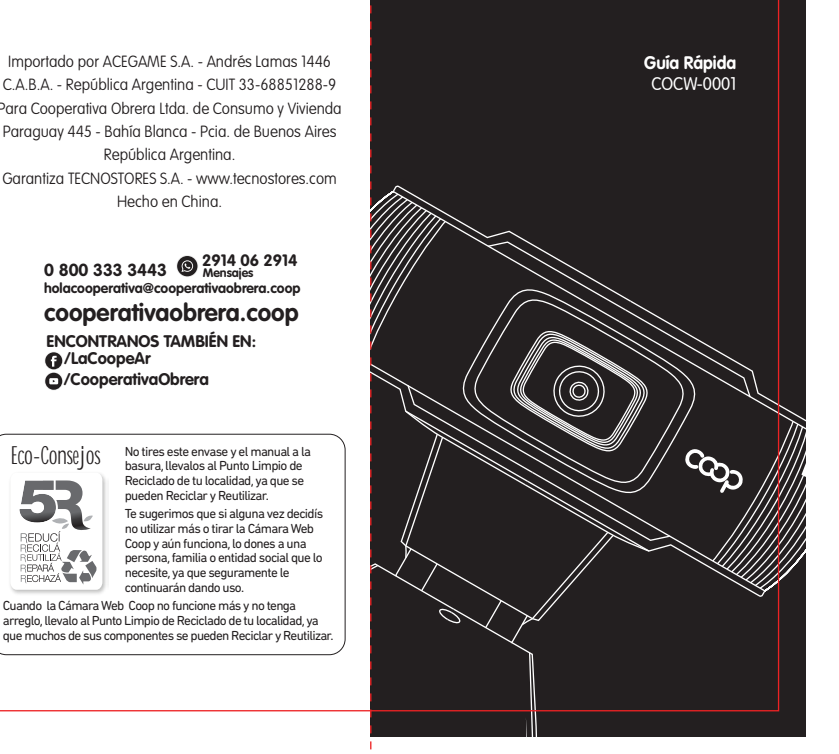

## **Instrucciones de conexión**

1) Conectá tu cámara web en el puerto USB de tu computadora. En caso de tener una computadora de escritorio, conectá la cámara en un puerto USB que se encuentre al dorso del gabinete.

2) Debido a que tu cámara web es Plug & Play (no necesita instalarle controladores), la misma ya estará lista para usarse una vez que la conectes a tu computadora.

3) Para utilizarla, usá cualquier programa de videollamadas (Skype, Zoom, etc).

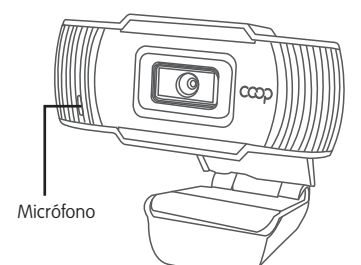

## **Cómo colocarla**

1) Abrí el soporte de tu cámara web:

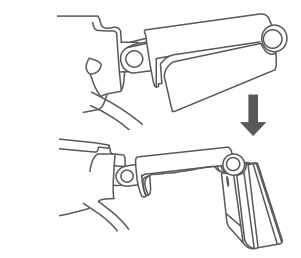

2) Ubicá la cámara web sobre tu monitor de esta forma:

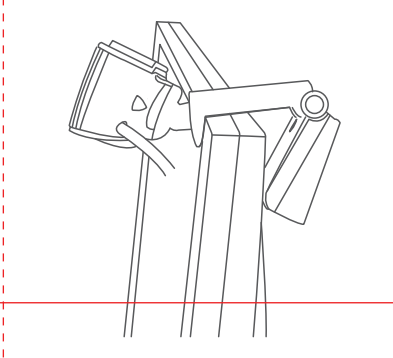